## **Sonic Visualiser - Bug #1857**

## **Adding regions in a new region layer is too difficult**

2018-11-28 10:18 AM - Chris Cannam

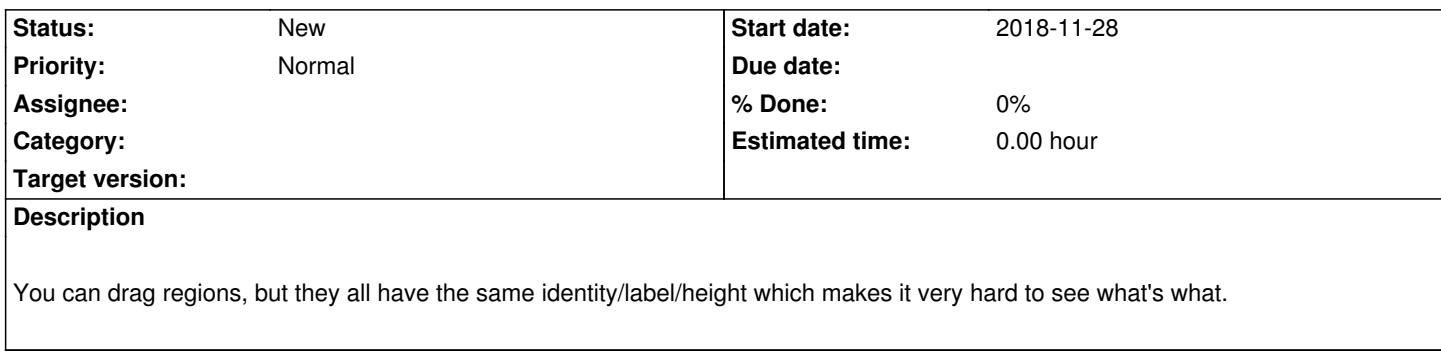